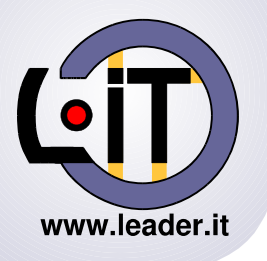

*Guido Brugnara*

## **Uso pratico di Inline::Java, j4sign & Bouncy Castle Crypto APIs**

Esempio di applicazione Apache/Mason per la verifica delle firme digitali e delle marcature temporali

L'applicazione è utilizzata nell'ambito del Progetto "Gestione Analisi Chimiche" In uso presso la Provincia Autonoma di Trento

*Perl HTML::Mason Apache Inline::Java*

*j4sign*

*Bouncy Castle*

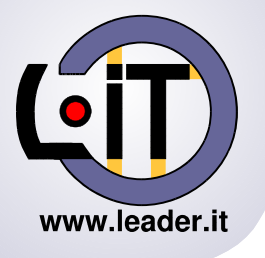

In Italia dal 2011 le applicazioni che implementano meccanismi di firma digitale a valore legale devono supportare SHA 256 e il recente formato per imbustare documenti con marcatura temporale (RFC 5544).

In ambiente Perl non è tuttora disponibile del codice che permetta di firmare e marcare temporalmente secondo le norme in vigore, né tanto meno verificarle.

A inizio luglio 2011, in corrispondenza dell'entrata in vigore delle nuove norme, si è reso necessario trovare una soluzione per aggiornare il codice di verifica firma utilizzato nel progetto di gestione Analisi Chimiche.

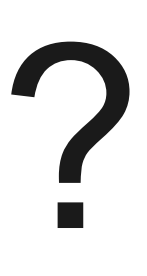

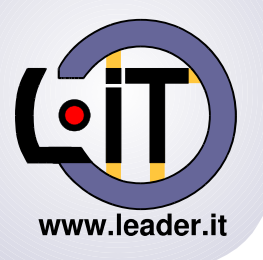

In quella data (e probabilmente anche oggi) non esistevano progetti Open Source di verifica di firma e marcatura temporale se non integrando in **j4sign** una nuova API che implementa la RFC 5544 (imbustamento del documento firmato e della marcatura temporale).

j4sign è un progetto finanziato dal Comune di Trento per la firma digitale che utilizza le classi di **"Legion of the Bouncy Castle"**.

Per nostra fortuna nella versione 1.46 era disponibile una nuova classe per manipolare le buste nel formato rfc5544.

j4sign  [http://j4sign.sourceforge.net](http://j4sign.sourceforge.net/) Bouncy Castle  [http://www.bouncycastle.org](http://www.bouncycastle.org/)

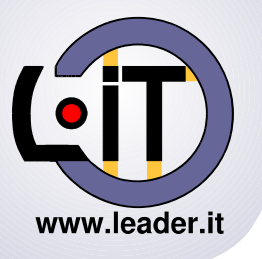

*Guido Brugnara*

Ma come integrare le classi Java in ambiente Perl?

## Inline::Java

Con Inline::Java è stato possibile integrare una Java Virtual Machine in Apache chiamando direttamente in Perl le classi Java.

Inline::Java - <http://search.cpan.org/dist/Inline-Java/Java.pod>

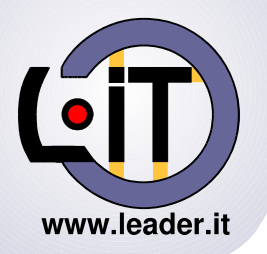

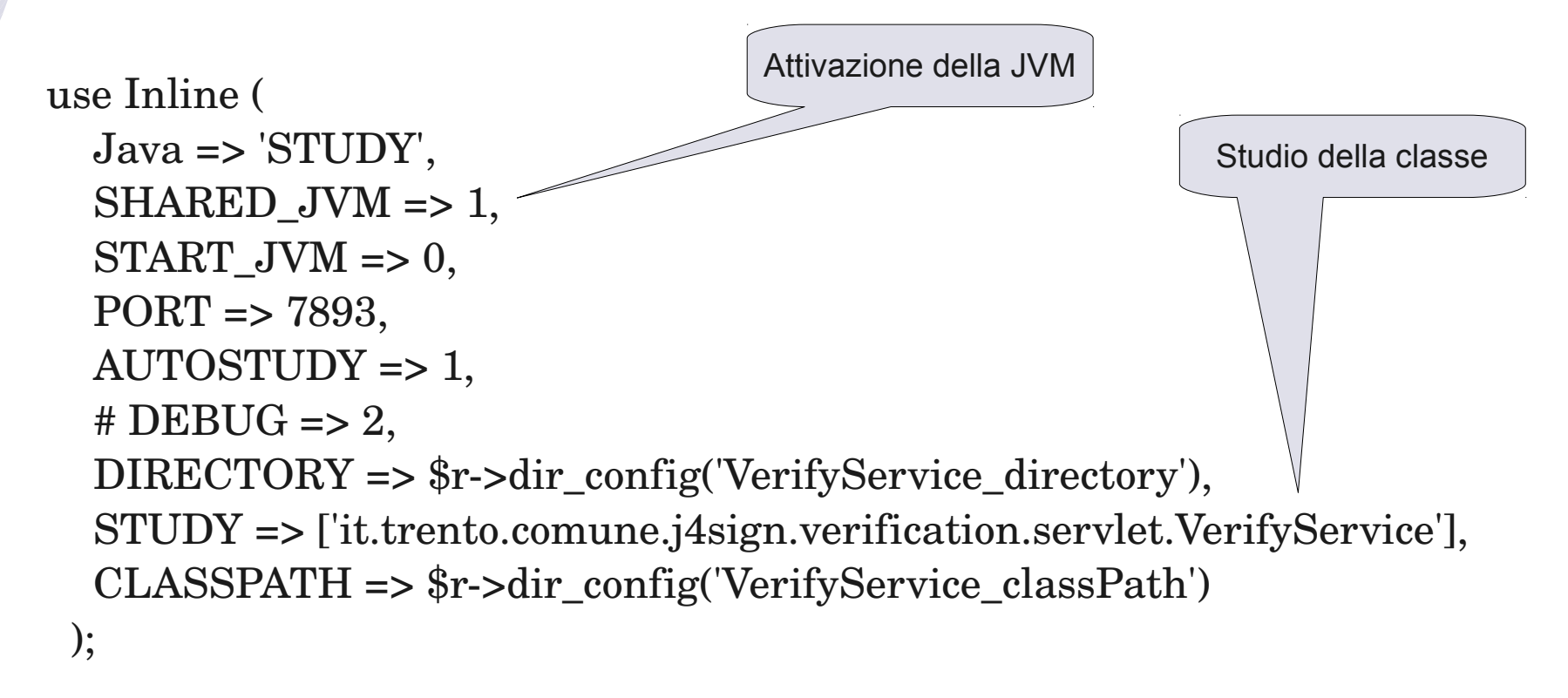

my \$VerifyService = new HTML::Mason::Commands::it::trento::comune::\

j4sign::verification::servlet::VerifyService(

 \$r>dir\_config('VerifyService\_confDir'), \$r>dir\_config('VerifyService\_cnipaDir'), \$r>dir\_config('VerifyService\_cnipaCa'), \$r>dir\_config('VerifyService\_cnipaRoots'), \$r>dir\_config('VerifyService\_fingerprintDigitPA') ); Istanzia la classe

**olo gna, 1**

**olo gna,1**

**11 2**

**11 2**

**otto**

**otto**

**b re**

**b re**

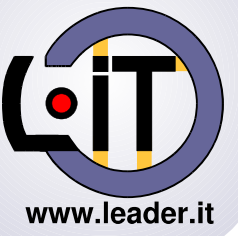

## **Perl, Mason & Inline::Java** *Guido Brugnara*

*Guido Brugnara*

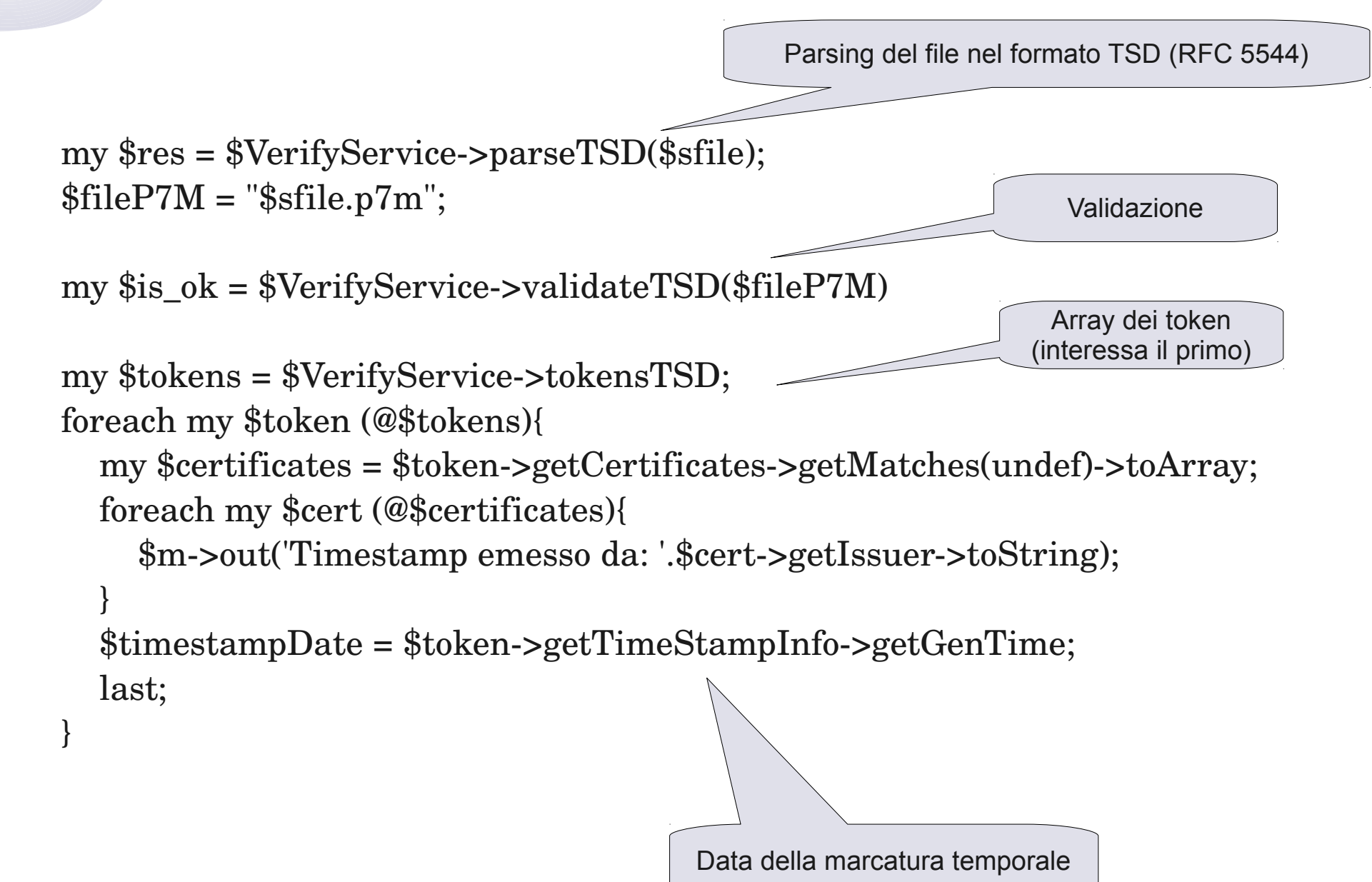

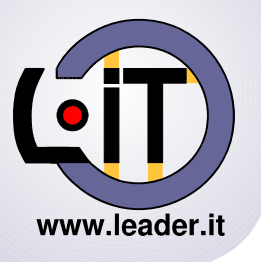

Il codice completo e le istruzioni per la compilazione sono disponibili all'indirizzo web:

[https://www.leader.it/Blog/Uso\\_pratico\\_di\\_InlineJava\\_j4sign\\_\\_Bouncy\\_Castle\\_Crypto\\_APIs](https://www.leader.it/Blog/Uso_pratico_di_InlineJava_j4sign__Bouncy_Castle_Crypto_APIs)

Il codice è distribuito con licenza Affero G.P.L. v1

<http://www.affero.org/oagpl.html>

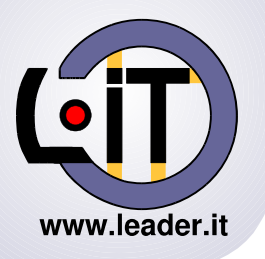

*Guido Brugnara*

## **Uso pratico di Inline::Java, j4sign & Bouncy Castle Crypto APIs**

**Grazie! :)**

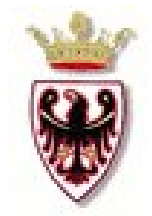

*OIFASE* 

Leader.IT NETWORK [www.leader.it](http://www.leader.it/) [info@leader.it](mailto:info@leader.it) Rif. ing Guido Brugnara

Committente: PROVINCIA AUTONOMA DI TRENTO Agenzia per la depurazione Via Pozzo, 6 38122 TRENTO <http://www.adep.provincia.tn.it/>

Aziende coinvolte:

 IFASE - Informatic, Facility Automation and Software for Environment Strada della Pozzata, 41 38123 TRENTO <http://www.ifase.it/> [info@ifase.it](mailto:info@ifase.it)